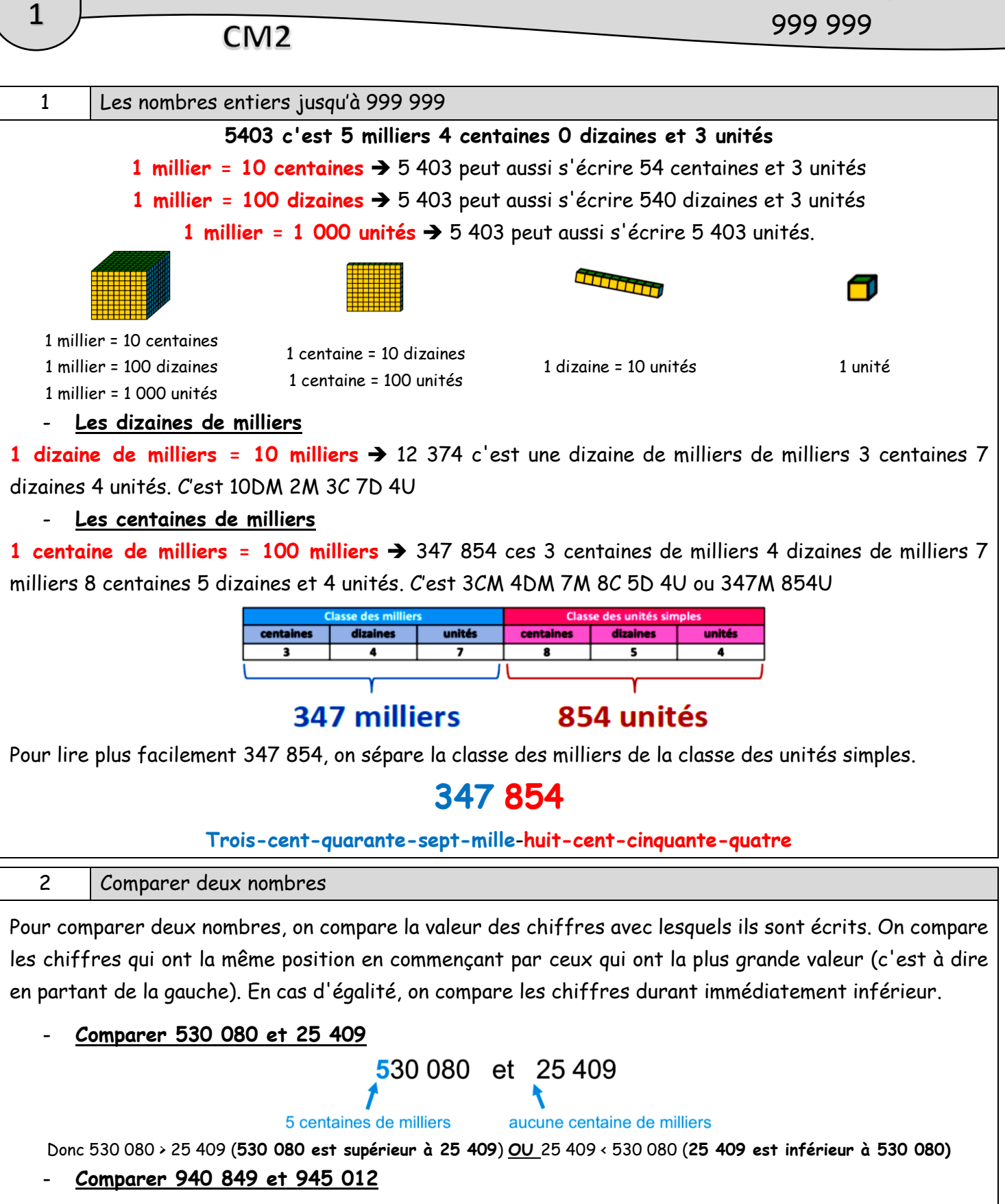

Nombres entiers jusqu'à

945 milliers 940 milliers Donc 940 849 < 945 012 (**940 849 est inférieur à 945 012**) **OU** 945 012 > 940 849 (**945 012 est supérieur à 940 849)**

940 849 et 945 012

LECON NOMBRES & CALCULS

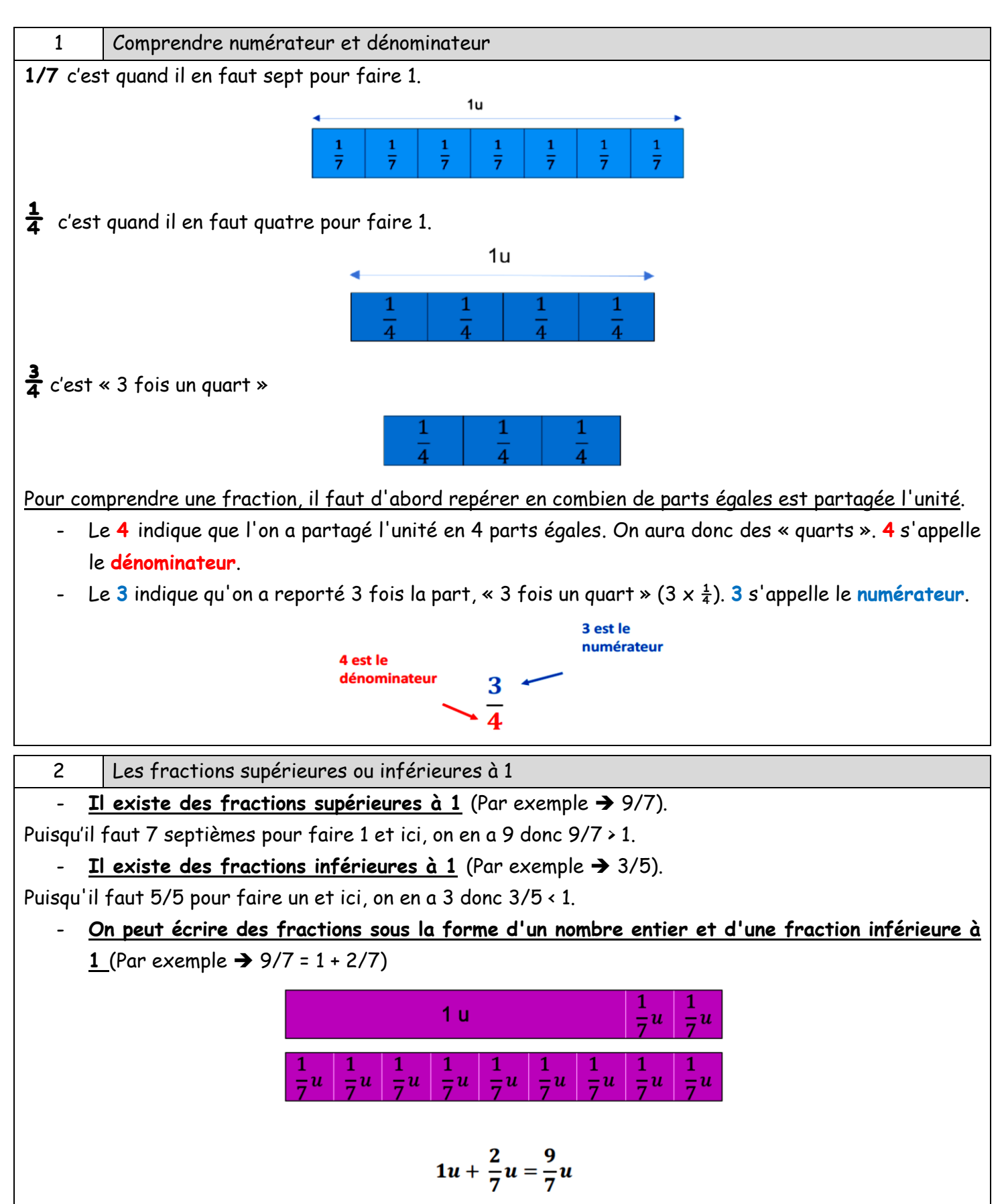

## CM<sub>2</sub>

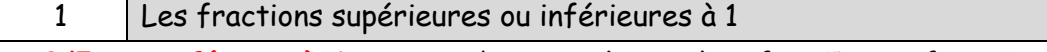

**▪ 2/5 est inférieur à 1** puisque des cinquièmes, il en faut 5 pour faire 1. Alors que dans 2/5, il n'y en a que 2.

**▪ 5/5 est égal à 1** puisque des cinquièmes, il en faut 5 pour faire 1 et ici on a 5 cinquièmes.

**▪ 7/5 est supérieur à 1** puisque des cinquièmes, il en faut 5 pour faire 1. Alors que dans 7/5, il y a 7 cinquièmes

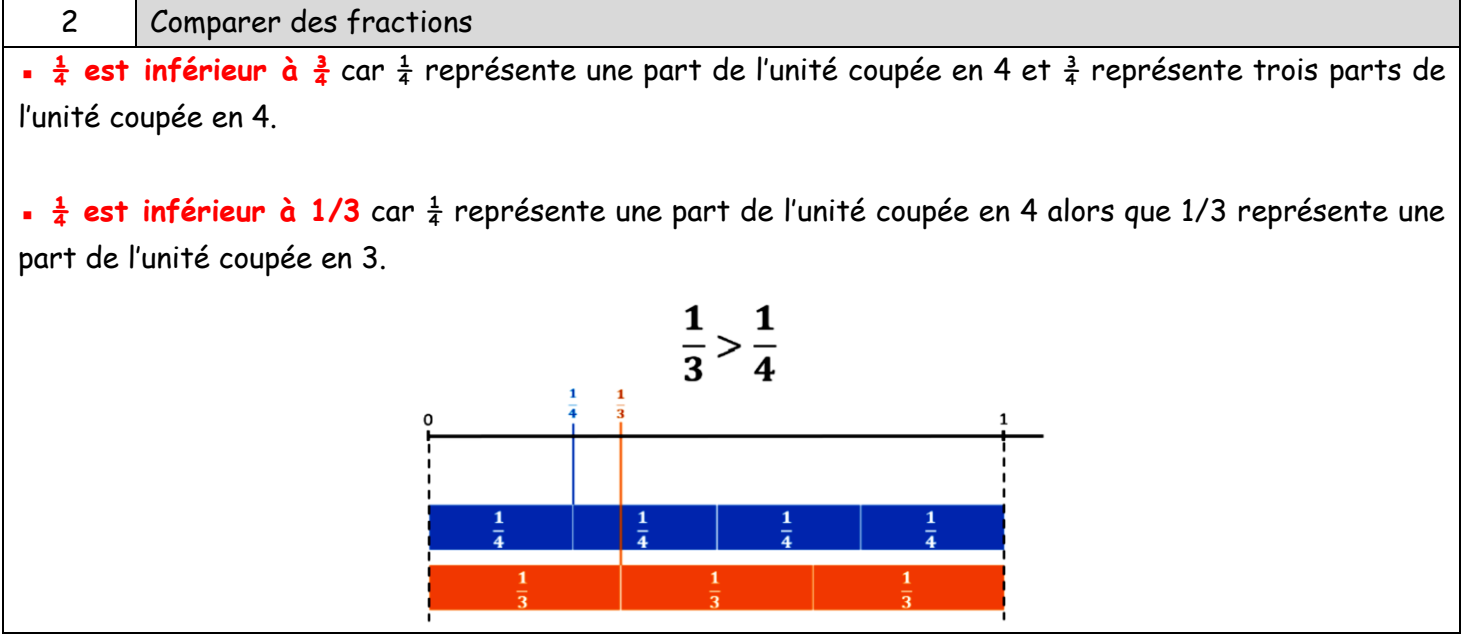

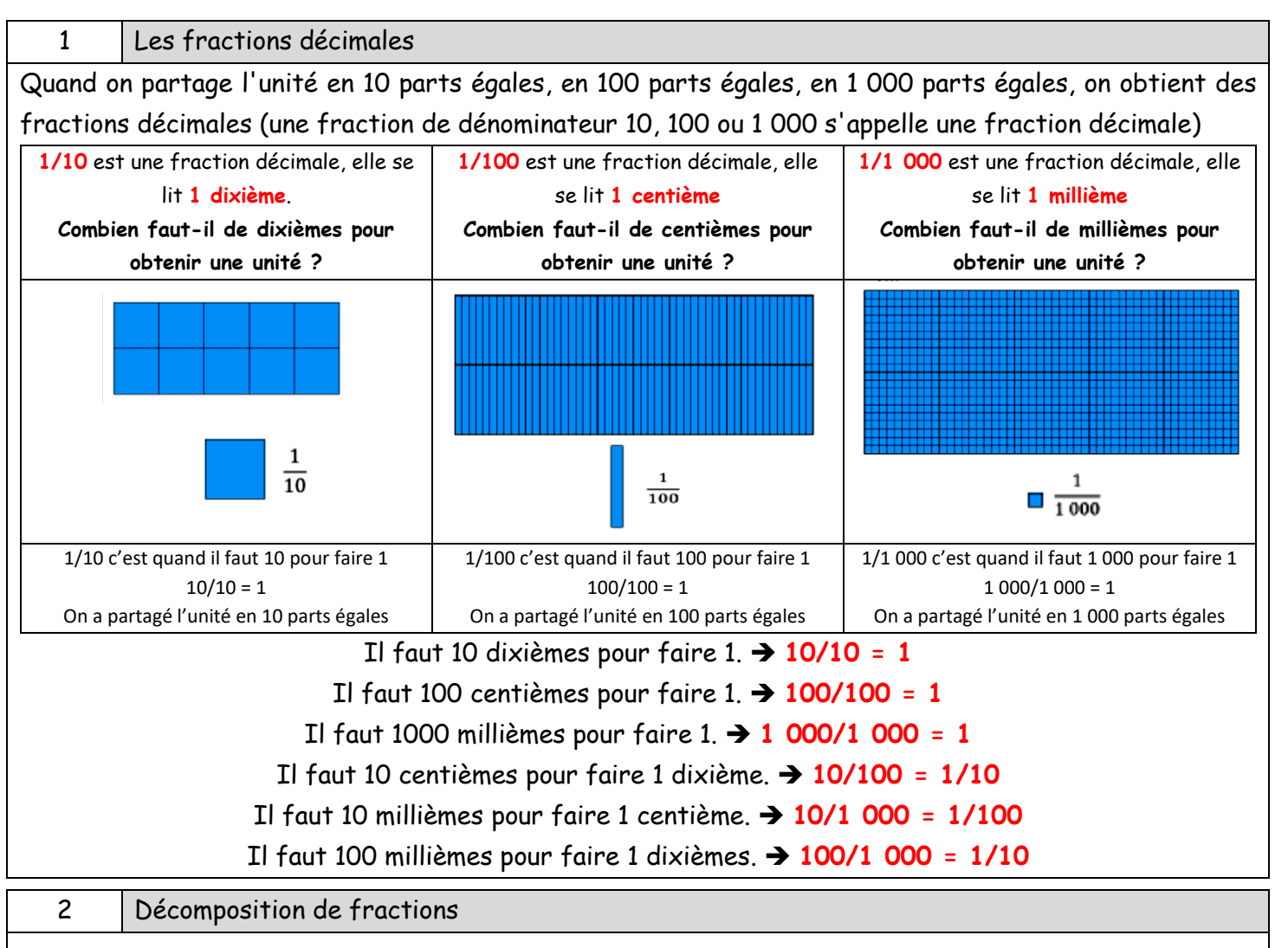

Peut décomposer une fraction décimale de plusieurs façons :

- Une fraction décimale ➔ **2 468/1 000**
- La somme d'un nombre entier et d'une fraction décimale inférieure à 1 ➔ **2 + 468/1 000**
- La somme d'un nombre entier de plusieurs fractions décimales inférieures à 1 ➔ **2 + 4/10 + 6/100 + 8/1 000**
- La somme de plusieurs fractions décimales → 2 000/1 000 + 400/1 000 + 60/1 000 + 8/1 000

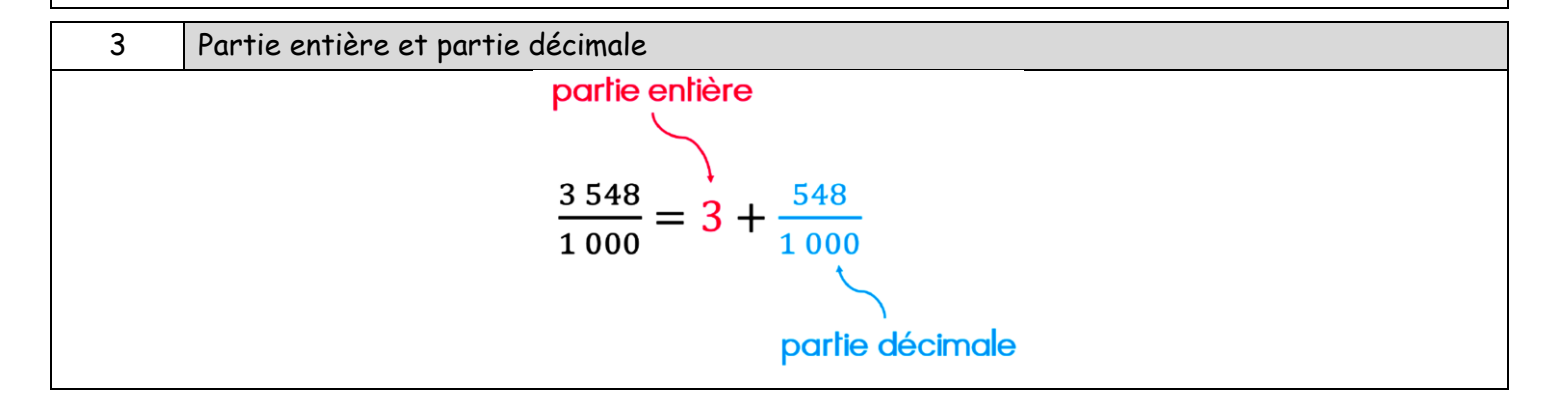

# 1 Les nombres décimaux Un nombre décimal peut s'écrire de différentes façons avec une écriture à virgule ou avec des fractions décimales : - La valeur d'un chiffre dépend de sa position La virgule indique où se trouve l'unité (juste avant la virgule à gauche) - Le premier chiffre après la virgule est le chiffre des dixièmes Le deuxième chiffre après la virgule est le chiffre des centièmes Le troisième chiffre après la virgule est le chiffre des millièmes 17.852 Chiffre des millièmes Chiffre des centièmes La virgule indique où est placé le chiffre des unités, il est juste avant (à gauche)Chiffre des dixièmes 2 Partie entière et partie décimale parlie enlière 17,852 = 17 +  $\frac{8}{10}$  +  $\frac{5}{100}$  +  $\frac{2}{1000}$  = 17 + 0,852 partie décimale 3 Additionner et soustraire des nombres décimaux

**Pour poser une addition ou une soustraction** avec des nombres décimaux, il faut placer les uns sous les autres les chiffres de même valeur : les centièmes sous les centièmes, les dixièmes sous les dixièmes, les unités sous les unités, les dizaines sous les dizaines, les centaines sous les centaines… on calcule ensuite l'addition en commençant par les chiffres de plus petites valeurs sans oublier les retenues.

**Pour additionner ou soustraire** des nombres décimaux, on utilise le fait que 10 centièmes valent 1 dixième

et que 10 dixièmes valent 1 unité.

### CM<sub>2</sub>

entiers

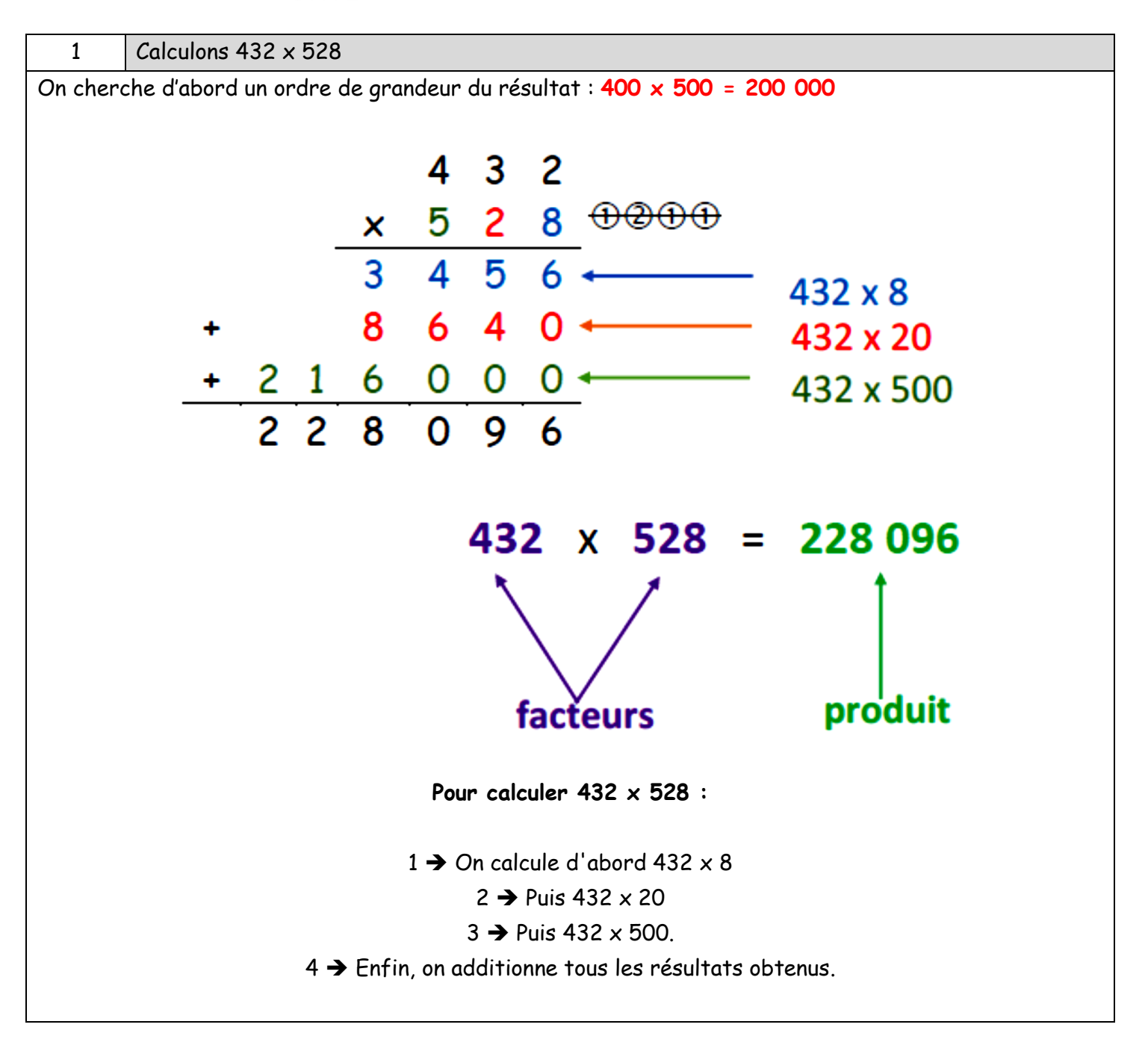

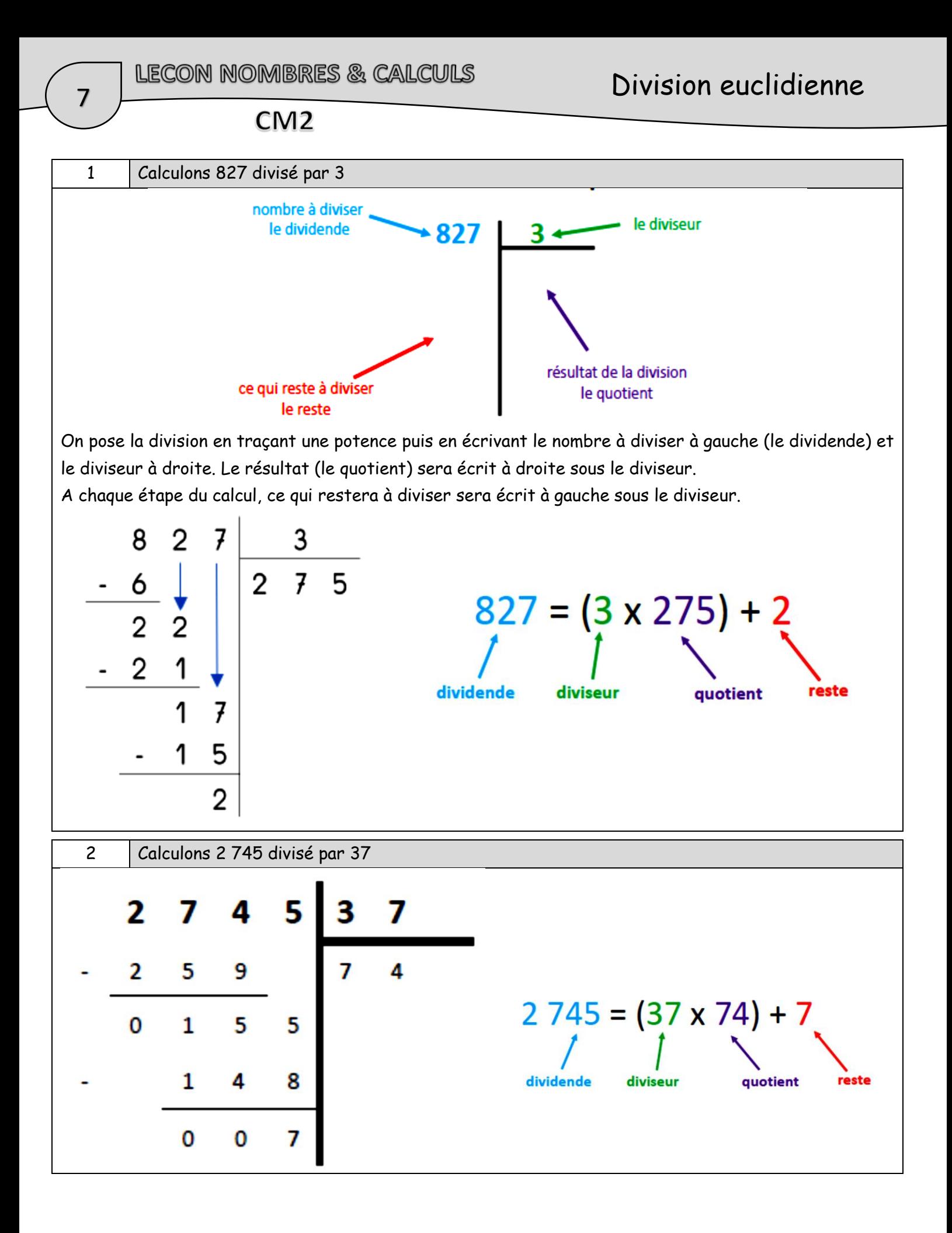

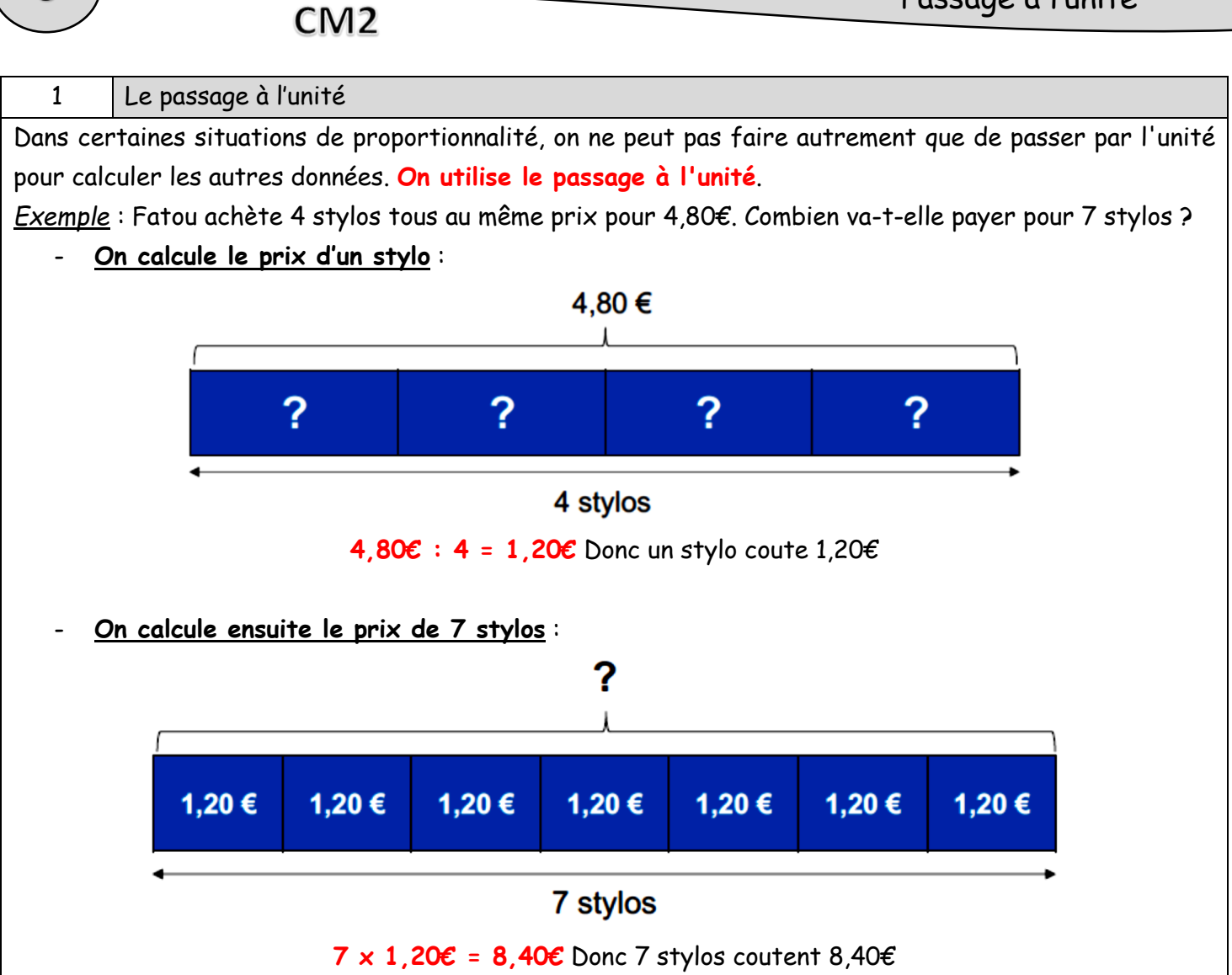

Proportionnalité (1) Passage à l'unité

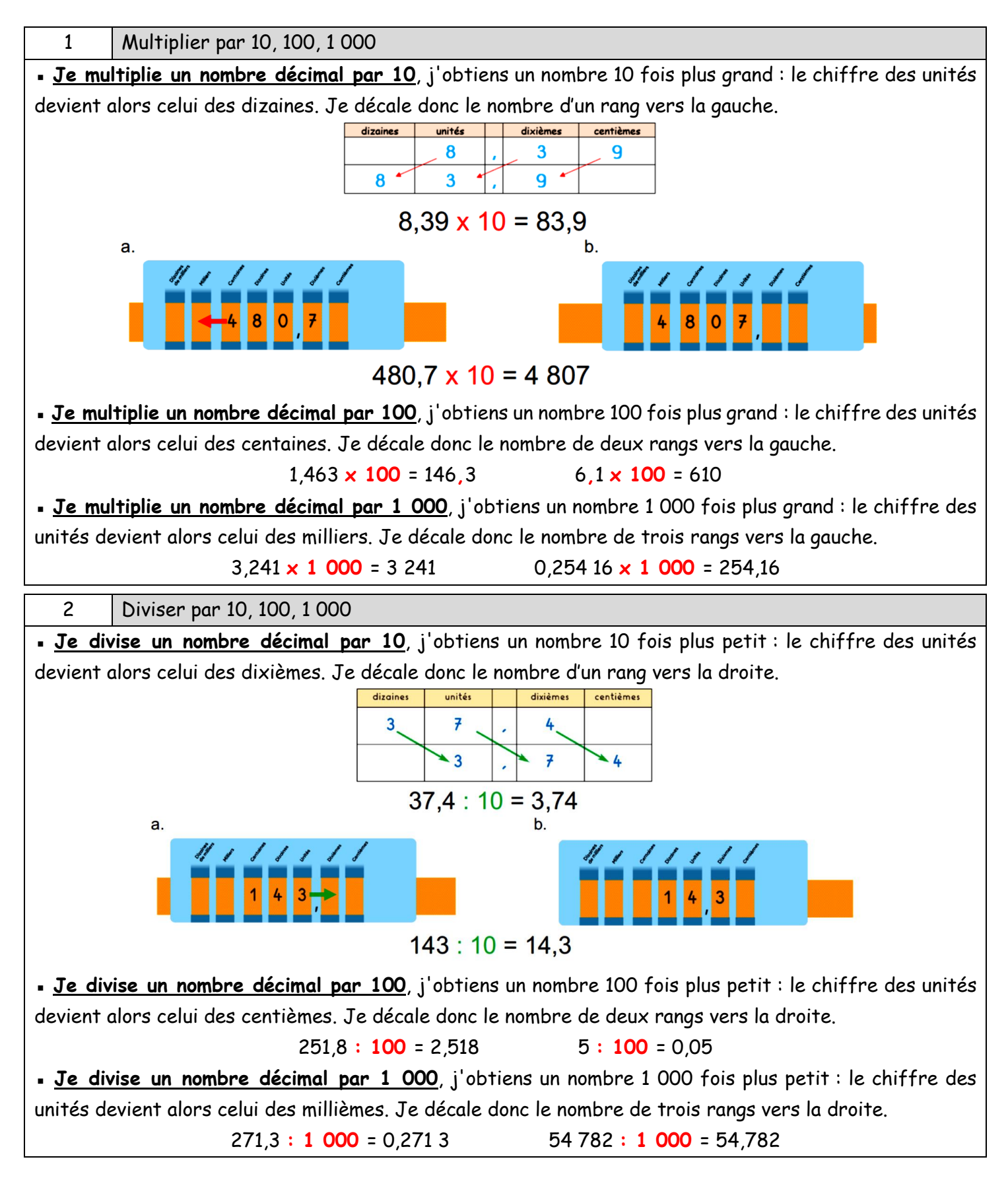

La multiplication est l'opération qui permet de calculer un produit

 $6 \times 3.4 = 20.4$  $6 \times 3.4 = 20.4$  est le produit de 6 par 3.4 Les facteurs de ce produit sont 6 et 3,4 Le produit de 6 par 3,4 est égal à 20,4 Pour effectuer la multiplication d'un nombre décimal par un nombre entier : Je commence par chercher un ordre de grandeur du résultat Je pose et j'effectue la multiplication sans tenir compte de la virgule Dans le résultat, je place le même nombre de chiffres après la virgule que dans le nombre décimal *Exemples* : **▪ Pour calculer le produit 6 x 3,4** 1) Je commence par chercher un ordre de grandeur du résultat ➔ 6 x 3,4 est proche de 6 x 3, donc de 18 2) J'effectue le produit de 6 par 34 3) Je place la virgule au résultat en tenant compte du nombre de chiffres après la virgule de 3,4. 6  $3,4$  $20.4$ **Y** 1 chiffre 1 chiffre après la virgule après la virgule  $3.4$  $\Rightarrow$ 1 chiffre après la virgule  $\frac{x}{204}$ 1 chiffre après la virgule **▪ Pour calculer le produit 56 x 3,68** 1) Je commence par chercher un ordre de grandeur du résultat ➔ 56 x 3,68 est proche de 56 x 4, donc de 224 2) J'effectue le produit de 56 par 368 3) Je place la virgule au résultat en tenant compte du nombre de chiffres après la virgule de 3,68. 56 3.68 206.08  $\mathbf{x}$ 2 chiffres 2 chiffres après la virgule après la virgule  $3.68$  $\Rightarrow$ 2 chiffres après la virgule  $x$  56  $2208$  $+18400$  $\Rightarrow$ 2 chiffres après la virgule  $206,08$ 

10

# 11 LECON NOMBRES & CALCULS Multiples et diviseurs<br>CM2

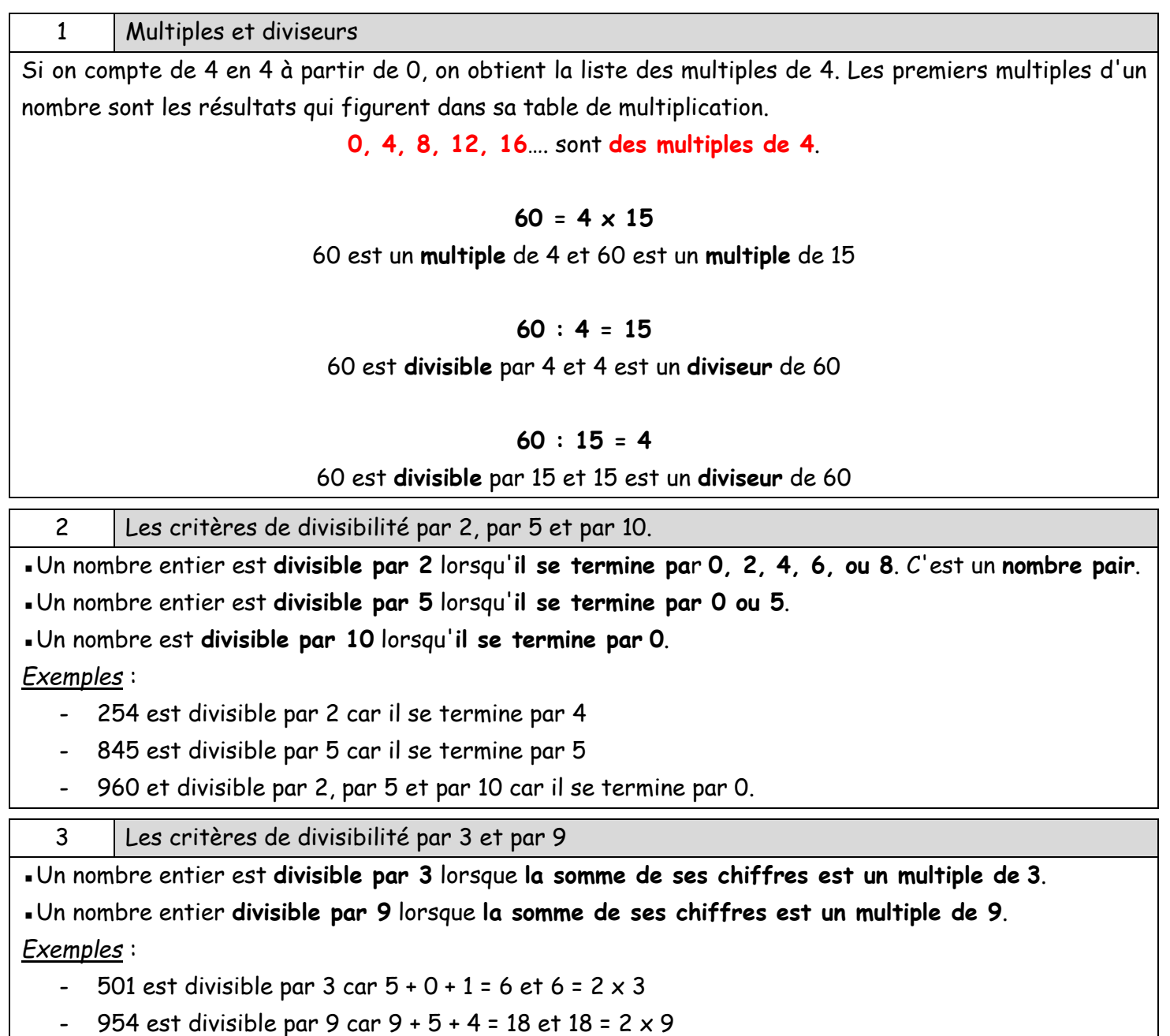

**Remarque** : tout nombre divisible par 9 est divisible par 3.

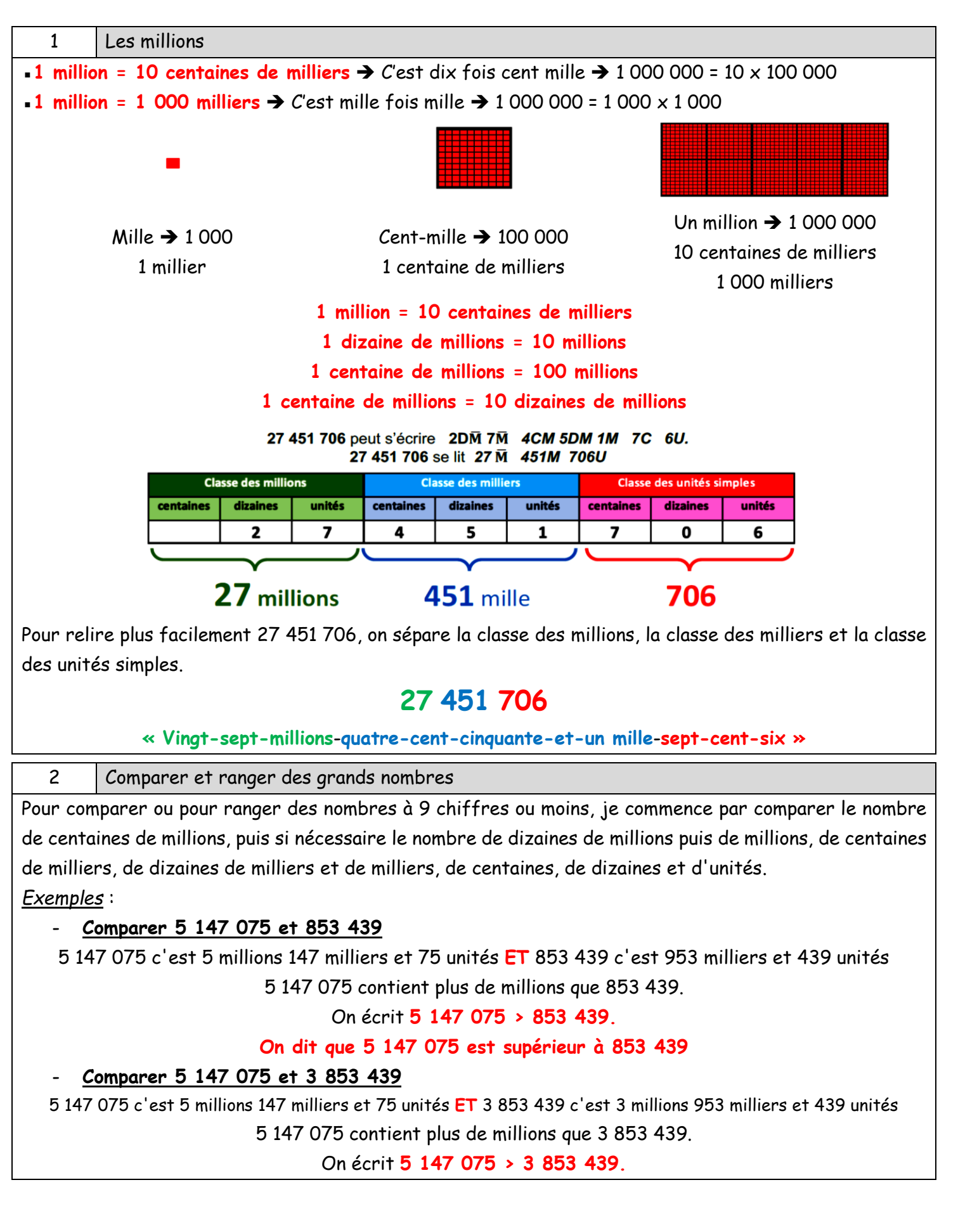

**On dit que 5 147 075 est supérieur à 3 853 439**

- **Comparer 4 841 075 et 4 861 024**

4 841 075 contient 484 dizaines de milliers **ET** 4 861 024 en contient 486

4 841 075 contient moins de dizaines de milliers que 4 861 024.

On écrit **4 841 075 < 4 861 024.**

**On dit que 4 841 075 est inférieur à 4 861 024**

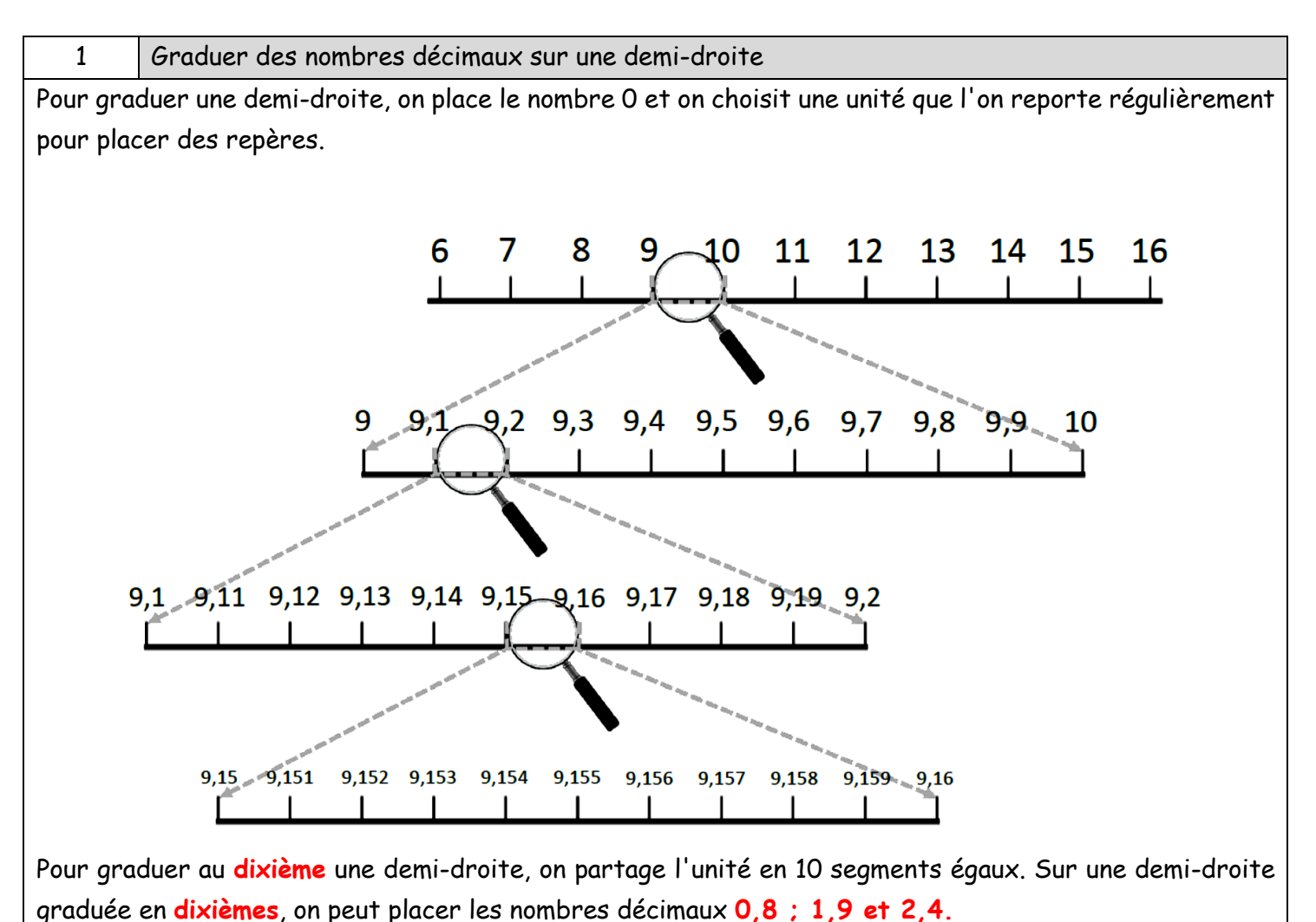

Pour graduer au **centième** une demi-droite, on partage l'unité en 100 segments égaux. En partageant un dixième en dix, on obtient un centième.

Sur une demi-droite graduée en **centièmes**, on peut placer les nombres décimaux **0,85 ; 1,92 et 2,48.**

Pour graduer au **millième** une demi-droite, on partage l'unité en 1 000 segments égaux. En partageant un centième en dix, on obtient un millième.

Sur une demi-droite graduée en **millièmes**, on peut placer les nombres décimaux **0,805 ; 1,972 et 2,006.**

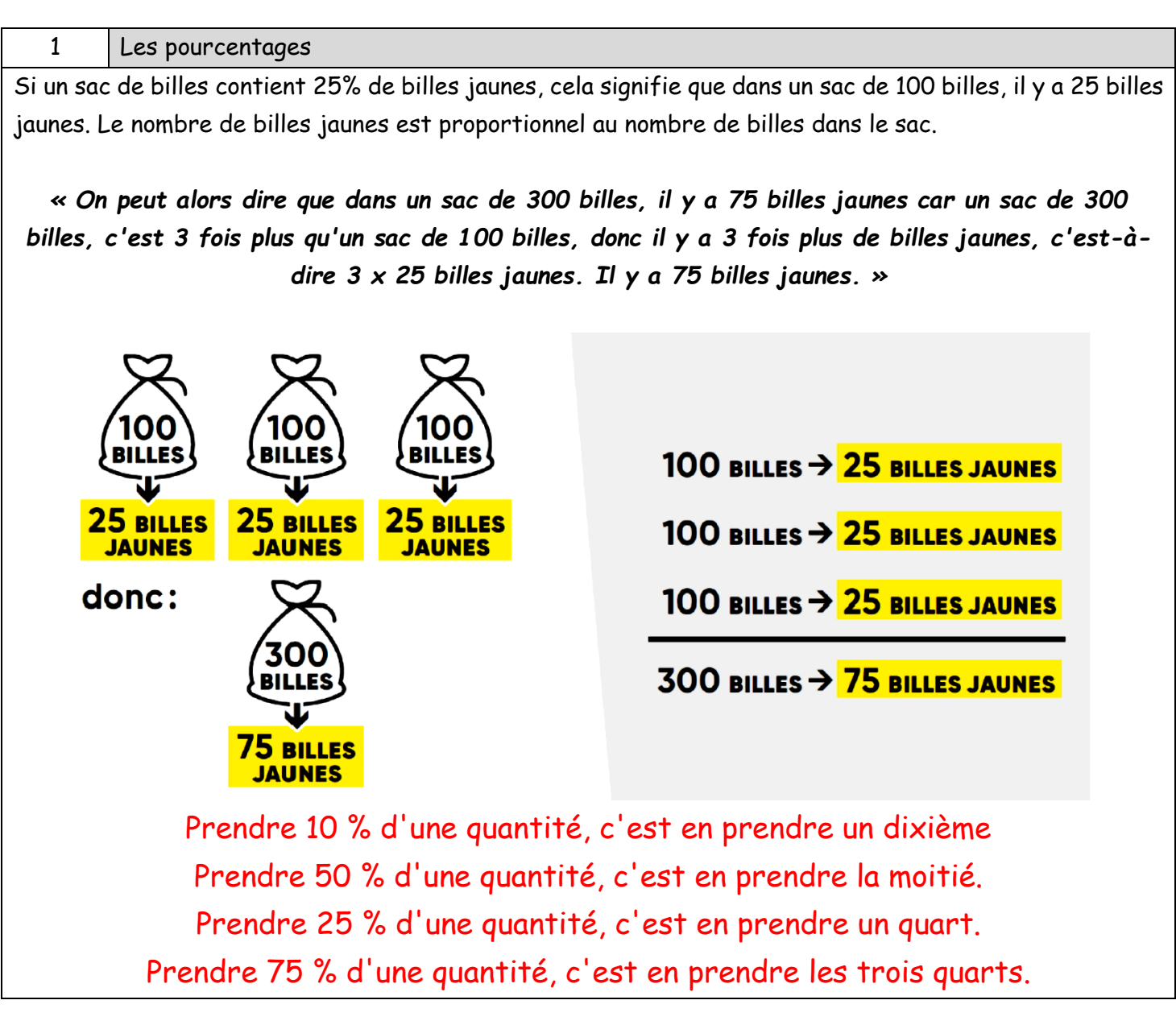

1 La division décimale

Quand on pose la division décimale de 2 nombres, 2 situations peuvent se présenter :

- Un des restes obtenus et nul : la valeur du quotient est exacte (504 : 12 = 42) On utilise le symbole **:**.
- Les restes successifs semblent se répéter et la division ne se termine pas. Dans ce cas, l'écriture du quotient ne peut pas être exacte et on en donne une valeur approchée (257 <mark>÷</mark> 6 = 42,833) On utilise le symbole **÷**.

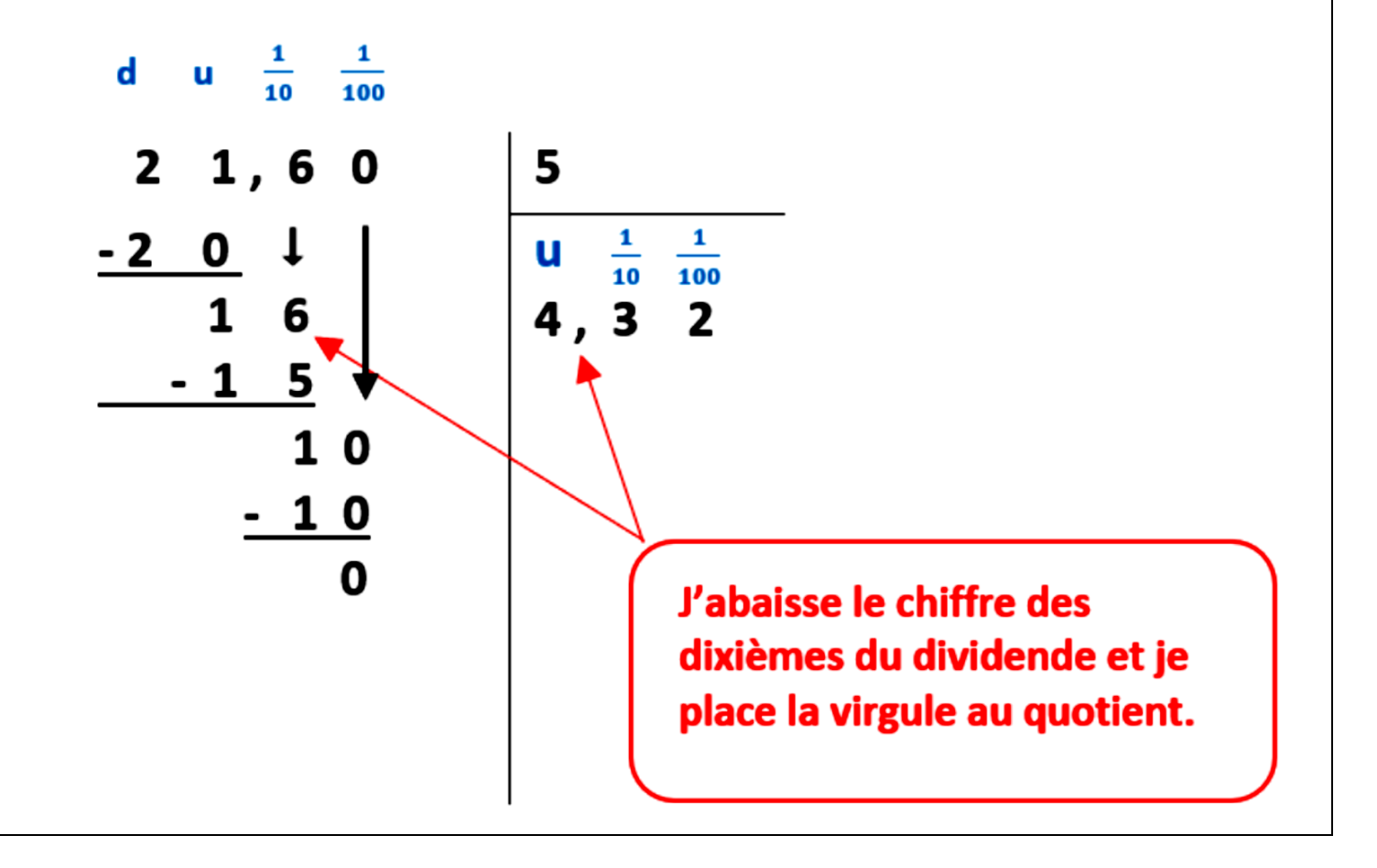

### Comparer deux nombres décimaux

La comparaison de 2 nombres s'effectue en comparant la valeur des chiffres avec lesquels ils sont écrits. On compare les chiffres qui ont la même position en commençant par ceux qui ont la plus grande valeur (c'est-à-dire en commençant par la gauche). En cas d'égalité, on compare les chiffres du rang immédiatement inférieur.

### - **Pour comparer 78,4 et 75,96 :**

On écrit les 2 nombres les uns sous les autres en veillant à placer les dizaines sous les dizaines, les unités sous les unités, les dixièmes sous les dixièmes, les centièmes sous les centièmes. On compare les chiffres de gauche à droite en commençant par le rang le plus élevé.

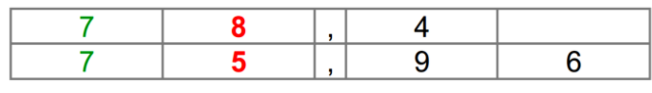

On s'arrête dès que 2 chiffres de même rang sont différents. Dans notre exemple, il y a 2 chiffres différents à partir du rang des unités. 78,4 contient plus d'unités que 75,96 donc 78,4 > 75,96.

### - **Pour comparer 85,635 et 85,67 :**

Dans cet exemple, le chiffre est différent à partir du rang des centièmes : 300e dans 85,635 et 7/100 dans 85,67 donc 85,635 < 85,67.

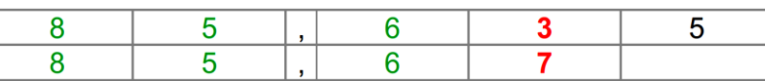

Un nombre décimal qui s'écrit avec plus de chiffres qu'un autre nombre n'est pas forcément le plus grand. *Exemple* : 85,635 < 85,67 alors qu'il a plus de chiffres.

2 | Intercaler des nombres décimaux

Entre 2 nombres décimaux, on peut toujours en intercaler un 3<sup>e</sup>, et même une infinité! *Exemple* : Entre 8 et 9 tu peux intercaler 8,07 / 8,2 / 8,41 / 8,42 / 8,99

Encadrer un nombre décimal, c'est le situé entre de nombreux entiers ou décimaux, l'un plus petit, l'autre plus grand.

*Exemple* : 78,4 < 78,48 < 79

Intercaler un nombre décimal entre 2 nombres entiers ou décimaux, c'est trouver un nombre compris entre les deux.

*Exemple* : 36,7 < 36,73 < 36,8

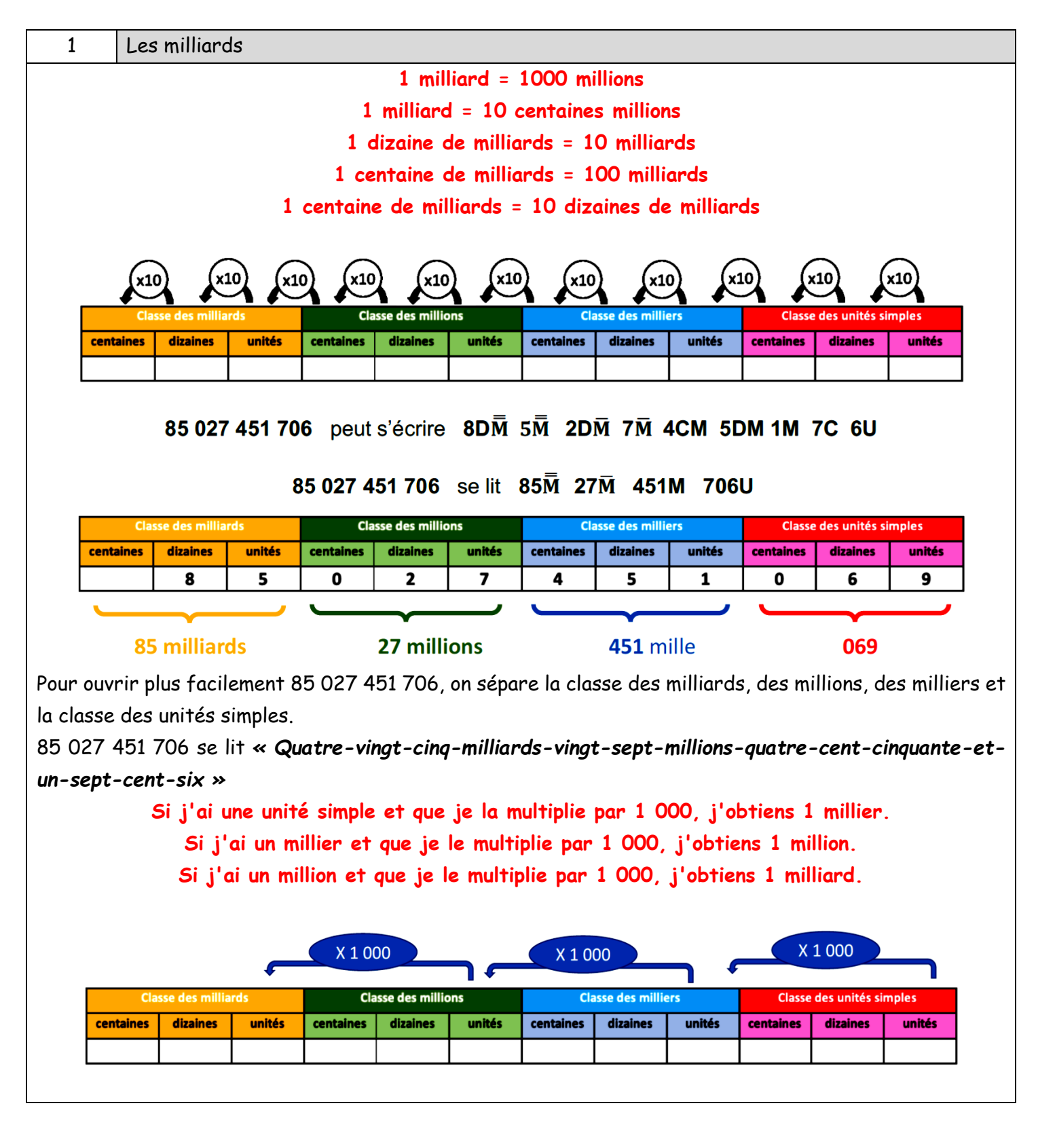

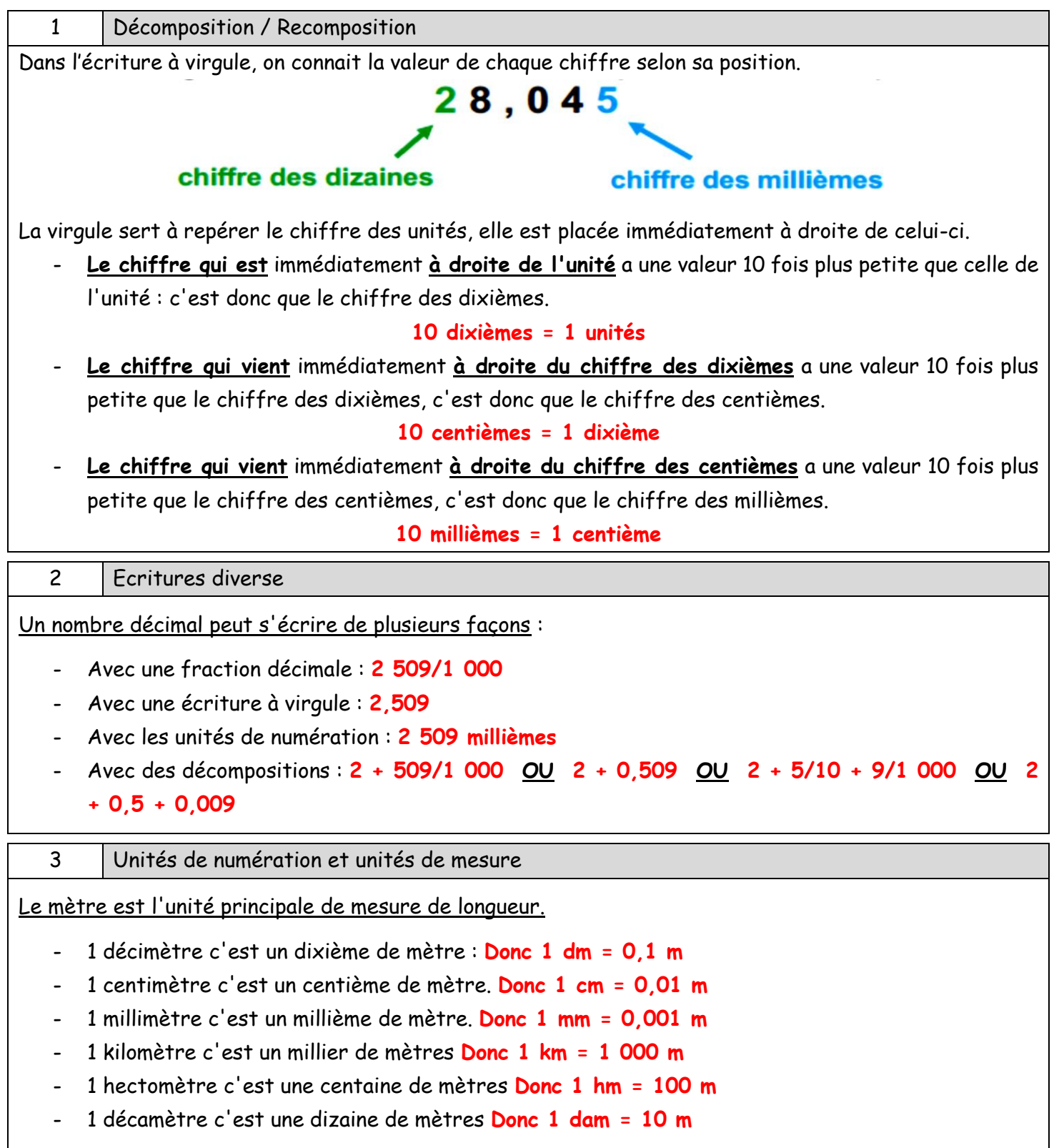

### Agrandir une figure

Pour **agrandir** une figure tout en gardant la même forme, il faut **multiplier toutes les dimensions par le même nombre**. Les dimensions de la figure agrandie sont **proportionnelles** aux dimensions de la figure initiale.

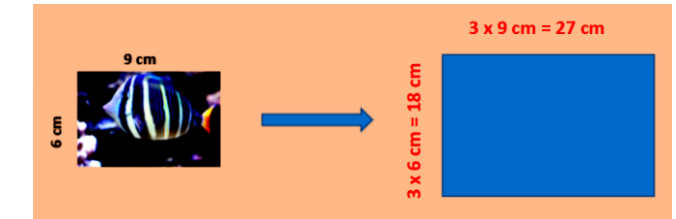

### 2 Réduire une figure

Pour **réduire** une figure tout en gardant la même forme, il faut **multiplier toutes les dimensions par le même nombre**. Les dimensions de la figure réduite sont **proportionnelles** aux dimensions de la figure initiale.

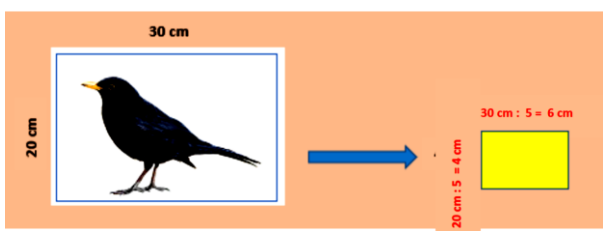

### 3 Echelle

L'échelle s'écrit sous la forme d'une fraction ou la longueur sur la maquette et la longueur réelle sont exprimées toutes les 2 dans la même unité. Lorsqu'une maquette de bateau est réalisée à l'échelle, les dimensions de la maquette et les dimensions réelles du bateau sont proportionnelles.

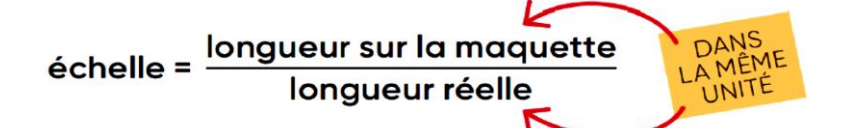

### **L'échelle 1/18 signifie que 1 cm sur la maquette représente 18 cm dans la réalité.**

4 Carte et échelle

En mesurant une distance sur une carte, nous pouvons trouver la distance réelle que nous devons parcourir. Cela est possible car sur une carte routière (ou sur un plan ou sur une carte géographique), **les distances réelles sont proportionnelles aux distances mesurées sur la carte.**

### *Exemple* :

Si une carte a une échelle de 1/1 000 000 (« **un millionième** ») cela signifie que 1 cm sur la carte représente 1 000 000 cm en réalité (**10 km**)

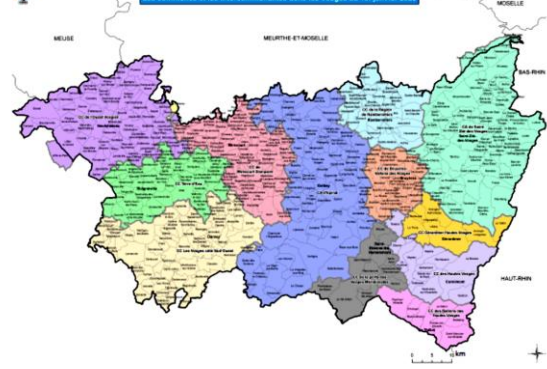